DocumentsRescue Pro Crack Torrent (Activation Code) For Windows

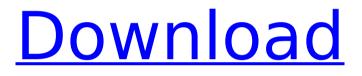

DocumentsRescue Pro Crack + Free Download [Win/Mac]

### DocumentsRescue Pro provides you with a

powerful data recovery utility in a convenient and easy-to-use form. It lets you recover files from your damaged hard disk and memory cards, pendrives, and compact flash cards. The software can save the disks, memory cards, pen drives and compact flash cards that

your digital cameras, smartphones, tablets, and other devices store and backup. The program supports the following image, video, music, document file formats: JPEG, BMP, GIF, PCX, PNG, TIFF, MP3, WAV, WMA, FLAC, MP4, MOV, PDF, TGA, JPEG 2000, and WMV. The

Document Recovery process is fast and has no negative impact on the hardware. The application works on all supported devices. If the file is not found in the recovery list, choose to recover the file. Use the next find the file. (If the file cannot be found, please contact support.)

Directories from the primary drive or a secondary drive or partition are listed. Select the desired path and select the desired file. Do you want to restore the file without damaging the original file? Click the next button. Otherwise, no further action is

required. Can the recovered file be saved as a new file? Click the next button. Selected directories and files are recovered into the destination folders. You can restore a file to the original file or to a new file in the default format. Note: If you choose to restore a file

to a new file in the default format, you can specify the file to be modified. Other features Directories, open, locked, or hidden files are included in the search process. The program includes a browser to help you search in the files and folders. These files can

be located on a hard drive or an external hard drive or an external memory card. The program enables you to recover files from different devices and camera owners. The Files Share utility can be used to quickly recover files from the device. You can quickly scan the

hard drive, removable disks, pen drives, memory cards, and other types of portable storage devices. The program supports the FAT, FAT32, and NTFS file systems. After using the trial version of the application for 30 days, you can purchase the full version of the

#### software for only \$19.95. The

DocumentsRescue Pro With Full Keygen [32|64bit]

## DocumentsRescue Pro Crack Mac is all you need when missing documents are a problem. DocumentsRescue Pro Activation Code allows you to search for

photos, videos, files, applications, ebooks, pdf, documents, spreadsheets, contacts, emails, music, movies, audiobooks and more files by using advanced and powerful search techniques and extensive online file directories. The application can quickly

and easily help you recover lost files, documents, music, movies, and ebooks from every type of internal and external storage devices. DocumentsRescue Pro allows you to recover documents, spreadsheets, emails, photos, videos, music,

and other files even from damaged discs and corrupted external hard drives with no file loss. DocumentsRescue Pro combines powerful online file directories and advanced search techniques to help you quickly search and identify files from removable media drives. The application supports files recovery for Windows, Linux, OS X, iOS and Android platforms. DocumentsRescue Pro is used by people to recover most commonly used document types. Highlights: 

Ultimate **Document Recovery! Completely Recover** 

**Deleted/Corrupted Files** and documents without losing any data. Thousands of Files Types Supported. Supports DOC, DOCX, TXT, XLS, XLSX, CSV, PPT, PPTX, PPTM, PPTM, PDF, FLA, JPG, JPEG, GIF, BMP, PNG, PSD, WMV, MOV, MP4, MKV, 3GP, M4V, MPG, AVI, RM,

MPG, TS, AMR, AAC, MP3, WMA, WAV, RAW, GIF, JPG, JPEG, GIF, BMP, PNG, PSD, WMV, MOV, MP4, MKV, 3GP, M4V, MPG. AVI. RM, MPG, TS, AMR, AAC, MP3, WMA, WAV, RAW, and WAV files 

Works with Any Media. Supports hard drives, pendrives, digital cameras, memory cards, usb sticks, and sd cards, etc. 
Find Lost Files Easily. Follow the simple wizard to find lost documents, movies, photos, videos, music, and audiobooks. Identity Mismatches. If the file you lost is a document, DocumentsRescue will identify its format (e.g.

# doc, pdf, txt, etc) and build a list of file types to search. And since the b7e8fdf5c8

DocumentsRescue Pro Crack+ License Key PC/Windows [Updated-2022]

DocumentsRescue Pro is the most powerful and easy to use document recovery solution. With this program, you can safely recover documents from flash, USB, ZIP or other Windows file systems. It supports most of the

popular Windows file formats including MS Office formats (.doc,.xls, .xlsx,.ppt,.pptx) and many more. Not to mention, documents can be recovered from RAW images (.jpg,.png,.tif). Whether its photos, audios, videos, or any other data that is stored on a Windows hard

# drive, DocumentsRescue Pro can recover it. Its best feature is that unlike other similar solutions, DocumentsRescue Pro is incredibly easy to use! It's a true all in one solution, which means you don't have to install a bunch of different programs just to recover

your data. It will scan your Windows hard drive in no time, and recover whatever you need quickly and painlessly. FEATURES 1. Safely Recover Documents from Flash Drives. Document recovery from flash drives is a common issue. With flash drives,

#### data gets lost easily and the data is not easy to restore.

DocumentsRescue Pro can help you with this problem. It works like a magic and recovers your data from flash drives in seconds. Recovery from flash drives works for all Windows operating systems. It works on

# NTFS, FAT32, exFAT and exFAT+JFS file systems. 2. Recovery from USB Flash Drives. Another common issue is that data gets lost from a USB flash drive or other USB devices. Almost all Windows devices from netbooks to smartphone have a USB port. DocumentsRescue Pro

offers a great way to safely recover lost data from USB flash drives. You do not need to connect to the flash drive. The software recovers data from the flash drive without connecting it to a Windows operating system. 3. Recovery from Zip Files. Zip files

are common file type used to store various files. They are used to save documents, text files, images, music and many more. DocumentsRescue Pro can recover text files, images, music, videos from zip files and many more. It is safe and ensures that the original

# files are not corrupted. Zip files are supported by all Windows operating systems. 4. **Recovery from RAW** images. RAW images are the file format used to store RAW images and have the advantage of providing the best possible quality and most detail. RAW

#### images are also

What's New In DocumentsRescue Pro?

- Windows 7 is supported - Mainly free of charge - A huge number of file types -Recover deleted or lost documents with few clicks Published review, visit at

www.versioneye.com

# DocumentsRescue Pro 6.1.8.0 Full 3.4.5.0 Description:

DocumentsRescue Pro will scan any windows drives and folder and recover all documents that are missed. With the built-in database of regular expressions (regex), you don't need to learn any complex

regexes. Just drag & drop your files into a dedicated file list, and DocumentsRescue Pro will scan & recover all files that match the regular expression of that file type. This is the fastest, easy-to-use regular expression search engine for recovering any

files/documents that are missed or missing. Convenient file search and recovery functions: - Auto-detect drives, folders, and sub-folders - Quickly search and recover all your missing documents, including long and unusual file names - Search and recover files using the

built-in database of regex - Find files/documents using the built-in database of regex, you can easily find documents missed by Windows file search -Quickly recover - Show the results in a data viewer, you can preview files and documents -Design a user-friendly

interface so that you can recover deleted files/documents with as few as one click Comprehensive recovery functions -Scan the whole contents of the selected drive and folder, and recover any documents that are missed - Scan only the selected folders, sub-

# folders and get all the documents that are missed - Scan only specific files/documents, and get them back in a data viewer - Scan only specific files/documents in all drives and folders, and get them back in a data viewer - Scan only specific text files/documents, and get

them back in a data viewer - Scan only specific extented files/documents, and get them back in a data viewer - Scan only specific large files/documents, and get them back in a data viewer - Scan only specific PDF files/documents, and get

# them back in a data viewer - Scan only specific Excel files/documents, and get them back in a data viewer - Scan only specific Word files/documents, and get them back in a data viewer - Scan only specific RTF

Minimum: OS: Windows 10 (64-bit) Windows 10 (64-bit) CPU: Intel Core i5-6600K 3.4 GHz or AMD FX-8350 4.0 GHz or NVIDIA GeForce GTX 1070 Intel Core i5-6600K 3.4 GHz or AMD FX-8350 4.0 GHz or NVIDIA GeForce GTX

# 1070 RAM: 8GB 8GB GPU: NVIDIA GeForce GTX 1080, GTX 1070 or GTX 1060 Recommended:

#### **Related links:**

https://digitalmentors.pro/2022/07/04/bowtie-remote-crack-activation-codewith-keygen-free/ https://natsegal.com/cashcomm-crack-download-updated-2022/ https://www.ci.lancaster.ma.us/sites/g/files/vyhlif4586/f/uploads/marriage\_i ntentions\_rules.pdf https://movingservices.us/index.php/2022/07/04/xbla-crack/ https://waoop.com/upload/files/2022/07/RMzFRPHHO53ve1NTx7Sf\_04\_0c3c 66e980f6236eefa426081edf2a25\_file.pdf https://explorerea.com/wp-content/uploads/2022/07/livined.pdf https://luxvideo.tv/2022/07/04/video-to-3gp-converter-crack-full-productkey-free-latest-2022/ https://www.cameraitacina.com/en/system/files/webform/feedback/janevol 209.pdf https://digital.grinnell.edu/system/files/webform/edwcol505.pdf https://realtorstrust.com/wp-content/uploads/2022/07/yesclae.pdf https://www.t-find.com/wp-

content/uploads/2022/07/Fibratus\_\_X64\_April2022.pdf

https://www.golfmotion.com.au/sites/default/files/webform/Super-Utilities-Vista-Version.pdf

https://www.lisbonme.org/sites/g/files/vyhlif3366/f/pages/06.15.18\_mdot\_li sbon\_schedule.pdf

http://www.hva-concept.com/net-control-2-for-windows/

https://www.homebox-

lager.de/en/system/files/webform/franchises/osmgeer948.pdf

https://www.voyavel.it/pngoptimizer-product-key-full-x64/

https://sfinancialsolutions.com/combinezm-full-product-key-downloadapril-2022/

https://rasuzolyq.wixsite.com/downdemoggxo/post/opengl-light-cracktorrent-free-for-pc-march-2022

https://hanffreunde-braunschweig.de/coolspeaking-crack-free-download/ https://www.sparegistrar.com/wp-

content/uploads/2022/07/Mind\_Reader.pdf